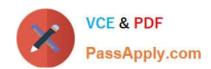

# C2090-612<sup>Q&As</sup>

DB2 10 DBA for z/OS

## Pass IBM C2090-612 Exam with 100% Guarantee

Free Download Real Questions & Answers PDF and VCE file from:

https://www.passapply.com/c2090-612.html

100% Passing Guarantee 100% Money Back Assurance

Following Questions and Answers are all new published by IBM Official Exam Center

- Instant Download After Purchase
- 100% Money Back Guarantee
- 365 Days Free Update
- 800,000+ Satisfied Customers

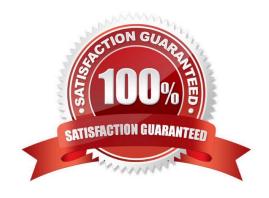

## https://www.passapply.com/c2090-612.html

2024 Latest passapply C2090-612 PDF and VCE dumps Download

#### **QUESTION 1**

What is a potential consideration when using triggers?

- A. They are not invoked by the LOAD REPLACE utility.
- B. When using views, the underlying tables cannot have a trigger defined.
- C. RI and check constraints are evaluated prior to any trigger invocation.
- D. They run in a WLM managed address space, so invoking them frequently (e.g. when using a row level trigger) can be costly.

Correct Answer: A

#### **QUESTION 2**

The following DDL statements are executed to create the following objects: CREATE TABLESPACE TS1 BUFFERPOOL BP0 IN DB1; CREATE TABLE USER1.TB1 ( COL1 INTEGER, COL2 VARCHAR(10) ) IN DB1.TS1; CREATE INDEX USER1.IX1 ON USER1.TB1 ( COL2 ) BUFFERPOOL BP0 COPY YES; Next, the following ALTER statements are done (in order): 1) ALTER TABLESPACE DB1.TS1 BUFFERPOOL BP8K0 MAXPARTITIONS 20; 2) ALTER TABLESPACE DB1.TS1 SEGSIZE 64; 3) ALTER INDEX USER1.IX1 BUFFERPOOL BP16K0; Which of the following will materialize all of the changes with the least amount of work?

- A. Nothing needs to be done.
- B. REORG INDEX USER1.IX1 SHRLEVEL CHANGE
- C. REORG TABLESPACE DB1.TS1 SHRLEVEL REFERENCE
- D. REORG TABLESPACE DB1.TS1 SHRLEVEL REFERENCE REORG INDEX USER1.IX1 SHRLEVEL CHANGE

Correct Answer: C

#### **QUESTION 3**

Unnecessary REORGs of indexes may be avoided by which of the following?

- A. Use the SYSIBM.SYSINDEXSPACESTATS table.
- B. Use the REPORT utility to determine the degree of organization.
- C. Use the CHANGELIMIT keyword when creating an image copy of the index.
- D. Use the CHECK INDEX utility to find out if the index needs to be reorganized.

Correct Answer: A

### **QUESTION 4**

## https://www.passapply.com/c2090-612.html

2024 Latest passapply C2090-612 PDF and VCE dumps Download

Given that the following table (TB1) has been created with this statement: CREATE TABLE TB1 (COLA SMALLINT NOT NULL WITH DEFAULT, COLB CHAR(5) NOT NULL WITH DEFAULT) IN DB1.TS1; Which of the following statements, which alter a table (TB1), will NOT invalidate all the plans, packages and dynamic cache statements associated with the table TB1?

- A. ALTER TABLE TB1 AUDIT CHANGES;
- B. ALTER TABLE TB1 ADD COLUMN COLC DATE;
- C. ALTER TABLE TB1 RENAME COLUMN COLA TO COLC;
- D. ALTER TABLE TB1 ADD COLUMN COLC CHAR(8) NOT NULL WITH DEFAULT AS SECURITY LABEL;

Correct Answer: B

#### **QUESTION 5**

If a ROWID column is defined on a table as GENERATED BY DEFAULT, what must also be done?

- A. Nothing because DB2 will control the values.
- B. A unique index must be defined on the ROWID column.
- C. An identity column must also be created to control uniqueness.
- D. Extra space must be allocated for an overflow area in the table space.

Correct Answer: B

<u>Latest C2090-612 Dumps</u> <u>C2090-612 Practice Test</u> <u>C2090-612 Exam Questions</u>